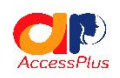

#### **Students' Mentorship Program**

**Event: Webinar on Safe Browsing Date: Tuesday, June 30th 2020 Zoom link:**

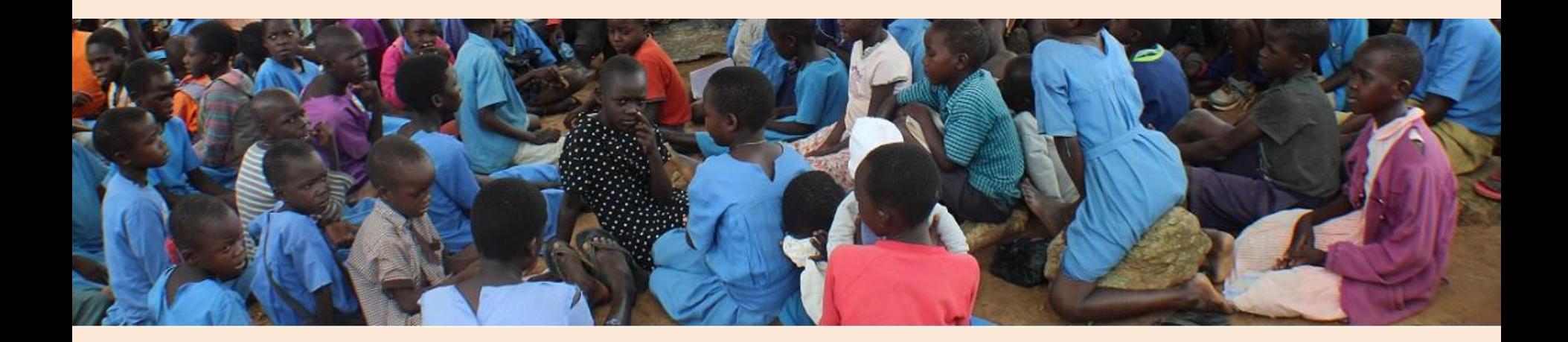

## **The Team:**

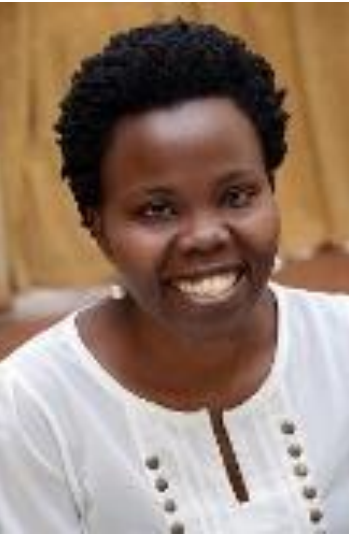

**Ms. Lillian Achom** CEO, AccessPlus @achom\_lillian

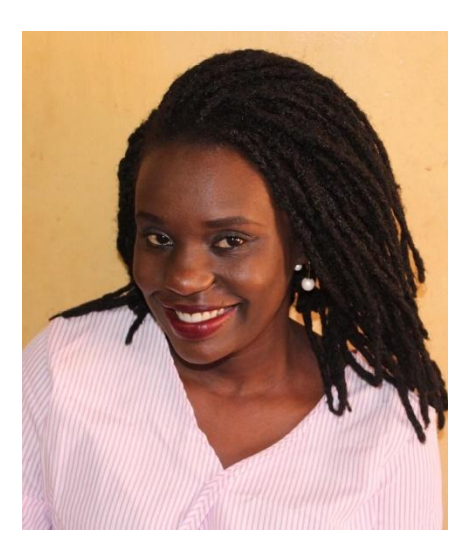

**Ms. Sarah Kiden** Research Fellow, Northumbria University & Mozilla @MsKiden

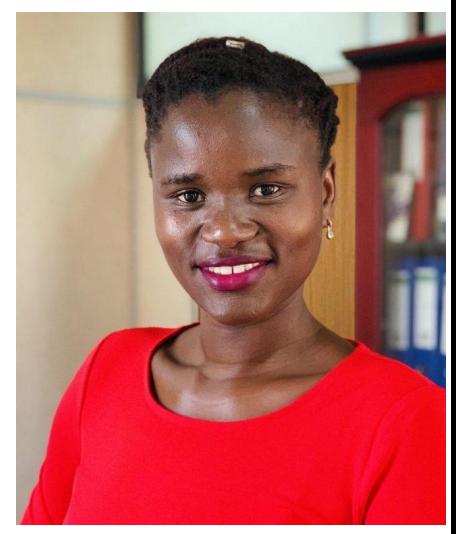

**Ms. Esther Patricia Akello** Applications Developer, Bank of Uganda @ekisesta

#### **Introductions**

❑Who We Are: ❑What We Do: ❑The Facilitators:

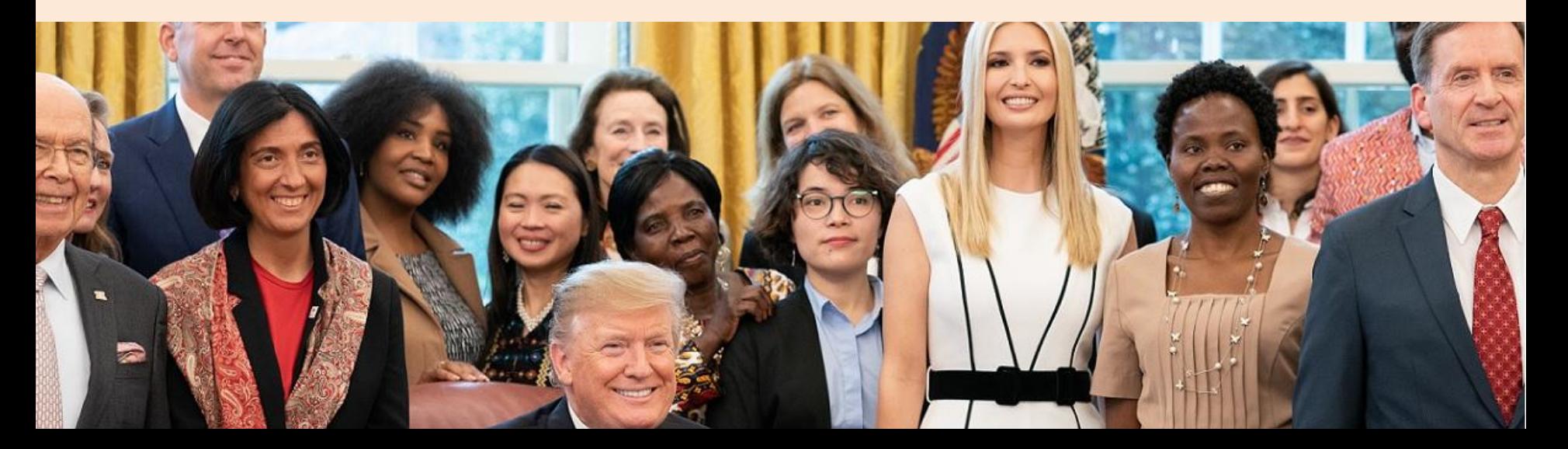

## **Why a Webinar on Safe Browsing:**

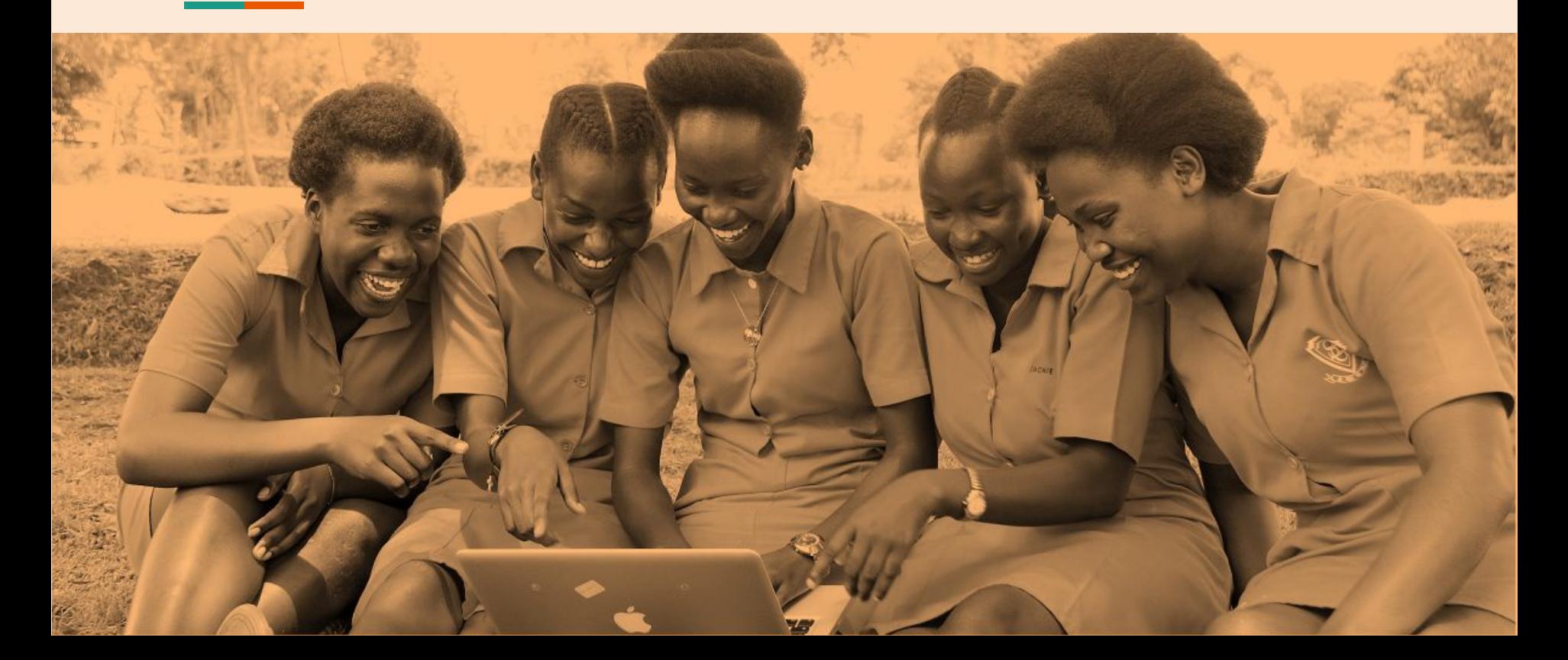

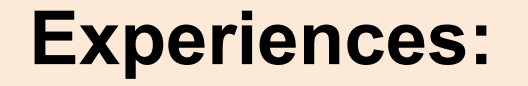

- -- Spam Mails
- -- Fake Facebook accounts
- -- Hacked accounts

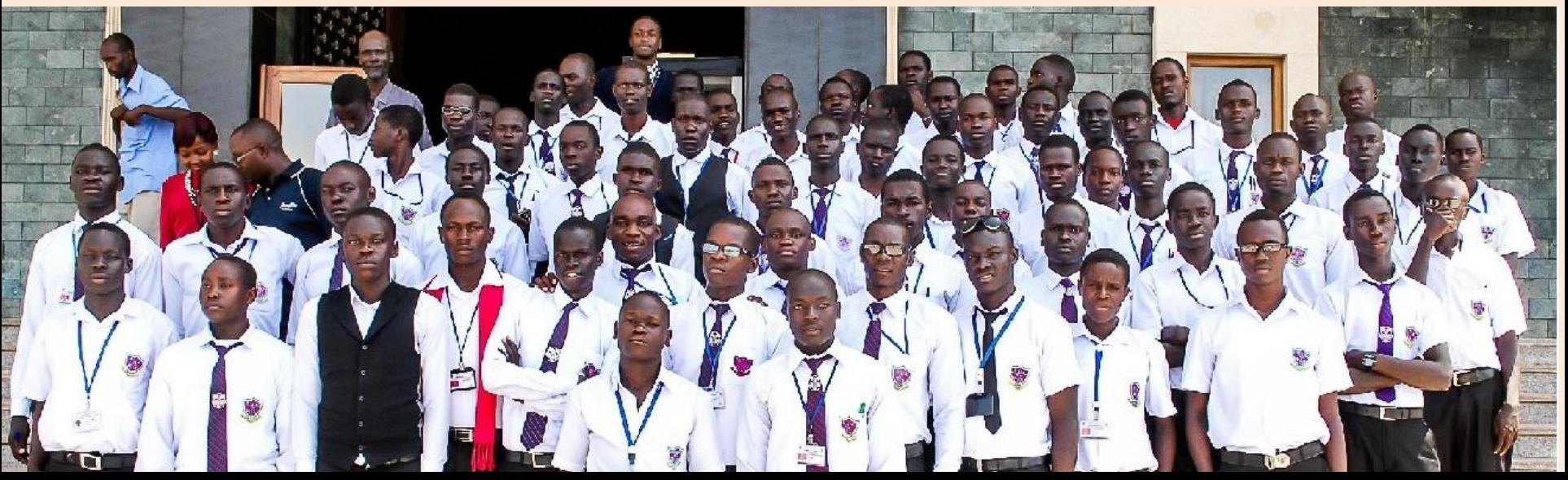

## **Experiences:**

#### -- Spam Mails

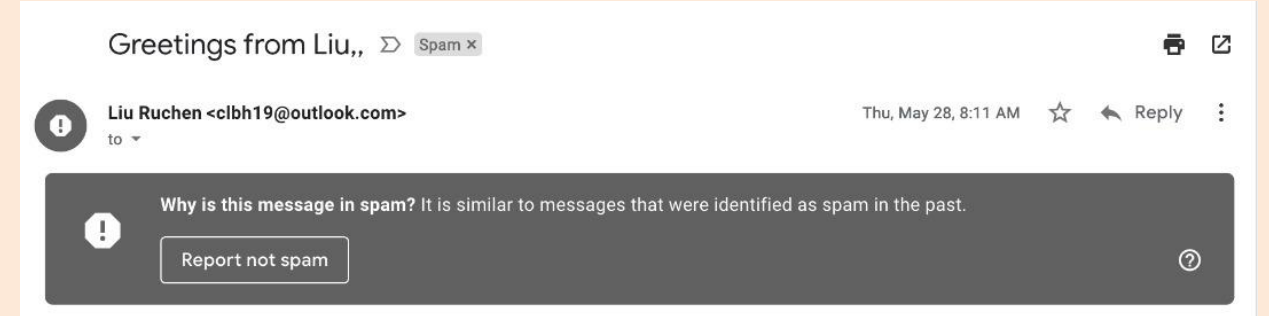

Hi,

I am interested to discuss this venture in detail as explained in my previous contact where I expressed my interest in investment cooperation and possibility with you.

As a Vice President of a prestigious government owned company; China Railway Construction Corporation (CRCC). I am looking for a possible cooperation with you in your country and the possibility of setting up investments. Your advise will be very helpful.

#### Regards

Liu Ruchen Vice President - CRCC Limited. NO.40 Fuxing Road, Beijing 100855 P.R.China

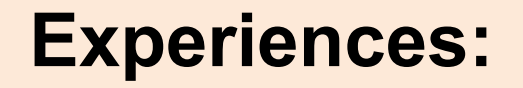

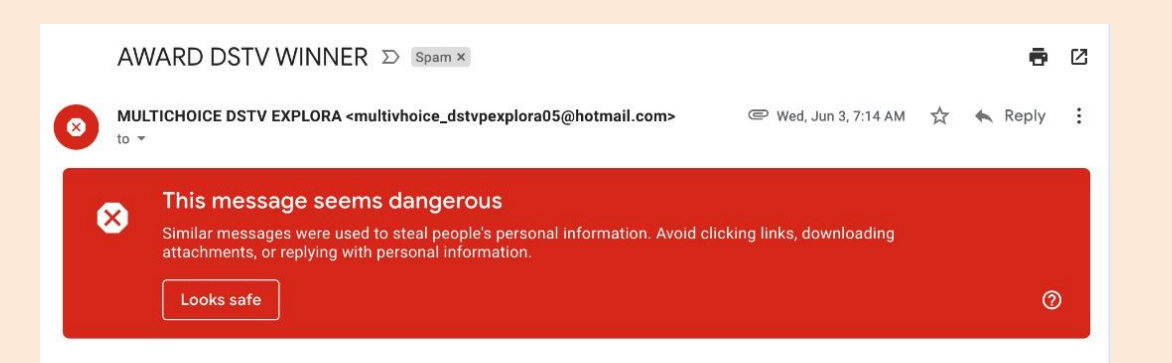

-- Spam Mails

Dear Lucky Winner

Your Award Winning Details: DSTV Reference Code Number:IS20/42894459827 Winning Number: SA27/99334353734GK

Please open the file attachment for your view and free collection of Claims.

Downloading this attachment is disabled. This email has been identified as phishing. If you want to  $\blacktriangle$ download it and you trust this message, click "Not spam" in the banner above.

## **Experiences: Fake Facebook Accounts**

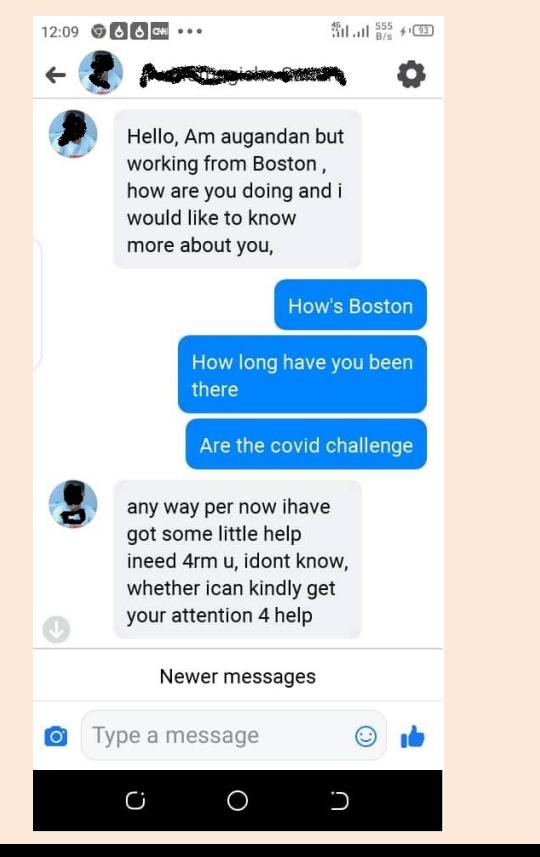

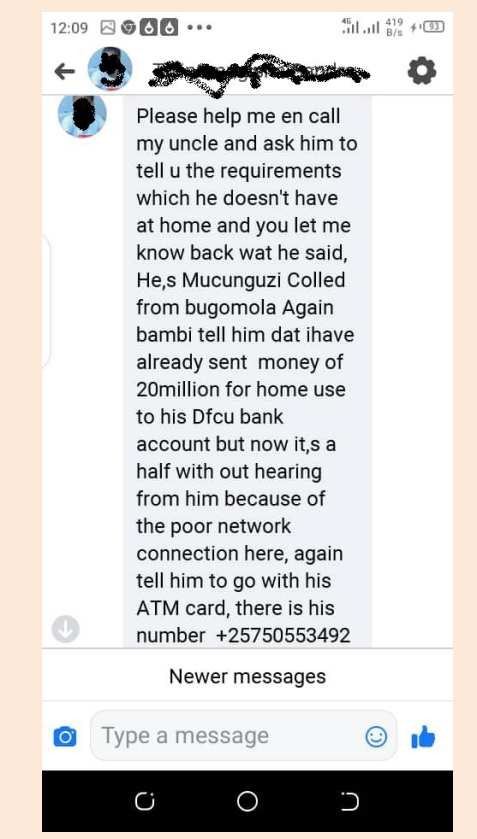

## Things to do to browse safely

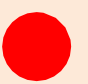

**Keep Personal information safe and private**

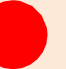

**Keep your privacy settings on**

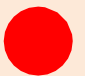

**Avoid connecting with strangers while online**

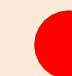

**Choose strong passwords Regularly change your** 

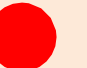

**Secure connection: eg,using VPN**

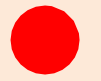

**passwords**

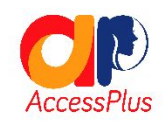

## Things to do to browse safely ………….

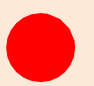

**Ask before you share photos of others**

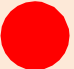

**Be careful what you post online**

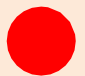

**Make online purchases from secure connection**

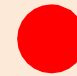

**Be respectful & kind to other people online**

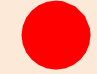

**Don't download anything without permission**

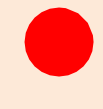

**Alert any adult incase of suspicious online communication**

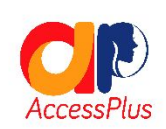

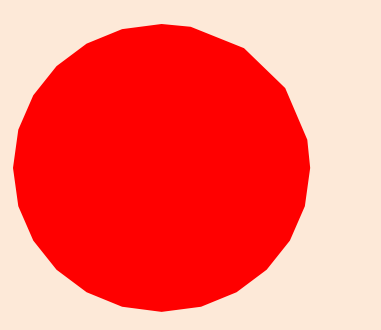

# Demonstration of online safety tool

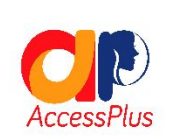

#### **Ask Us:**

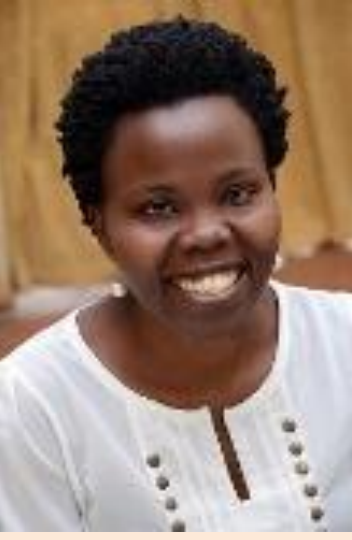

**Ms. Lillian Achom** CEO, AccessPlus @achom\_lillian

**Ms. Sarah Kiden** Research Fellow, Northumbria University & Mozilla @MsKiden

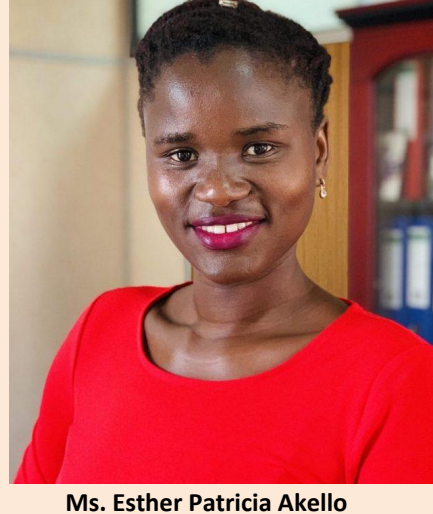

Applications Developer, Bank of Uganda @ekisesta

#### **How to Reach Us**

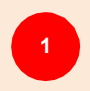

**Email**: admin@accesspluss.org

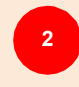

**Tel**: +256 776 403939 +256 777 913520

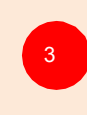

Follow us on social media Twitter: @AccessPluss | Facebook page: AccessPlus and publicize our event on your social media using #BeyondAccess

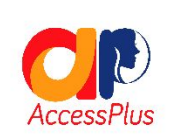

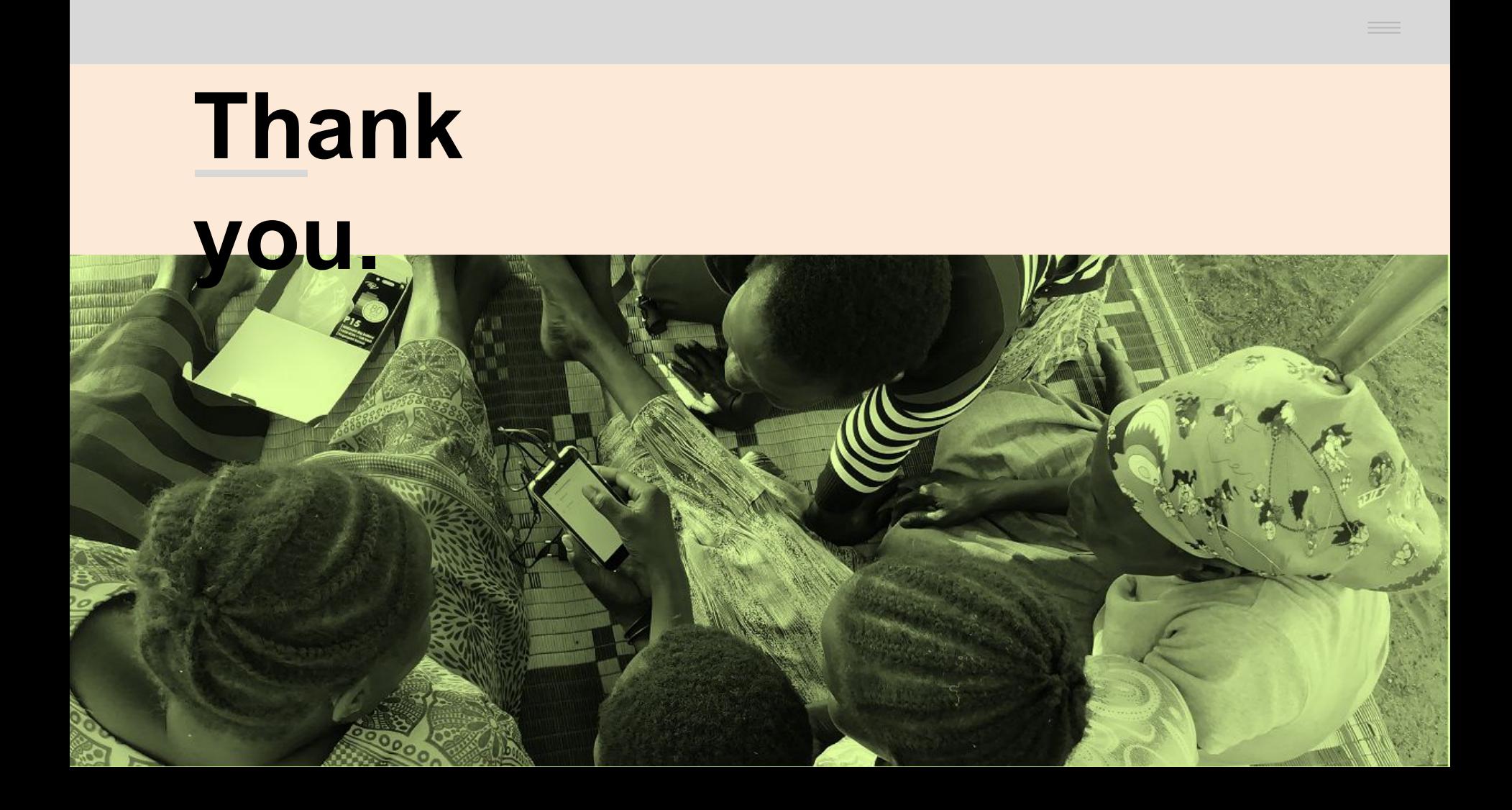